j.

## **Arbeitsplatzcomputer PC1715 Hinweise und Tips: Kassetteninterface**

## **Anschluß eines Kassettenlaufwerkes am PC1715**

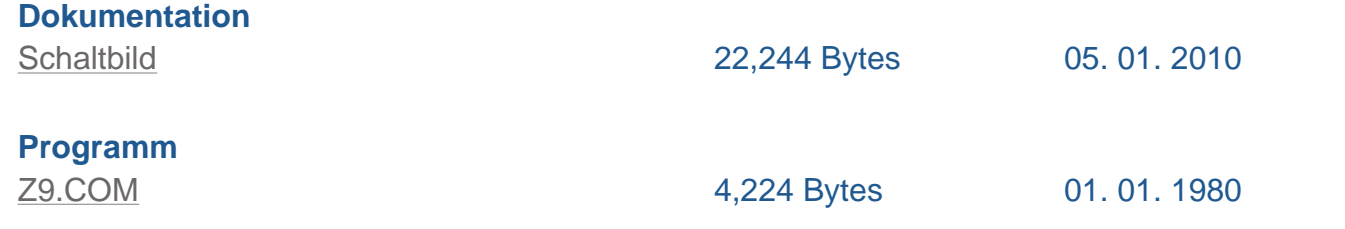

Eine kleine Zusatzplatine mit 5 Schaltkreisen ermöglicht den Anschluß eines Kassettenmagnetbandgerätes. Damit können zum Beispiel BASIC-Programme und Quellcode des IDAS/EDAS des Z9001/KC87 zur Bearbeitung in den PC1715 geladen und ausgeladen werden.

Die PDF-Datei enthält die unkomplizierte Schaltung der Zusatzplatine. Die Platine wird im Rechner untergebracht. Ein 3poliges geschirmtes Kabel mit der Diodenbuchse hängt aus dem PC1715 heraus.

Für den Betrieb wird auf dem PC1715 das Programm Z9.COM gestartet, der Übertragungsmodus ausgewählt und das Kassettengerät gestartet.

> **Letzte Bearbeitung: 06. 01. 2010 2,446 Bytes**

> > **zur Startseite**